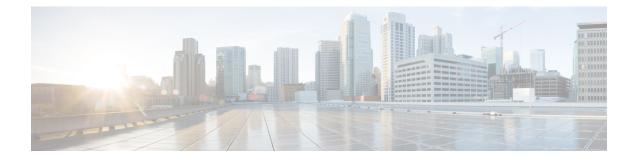

# LTE Handover Restriction List Configuration Mode Commands

The LTE Handover Restriction List Configuration Mode is used to create and manage the LTE handover restriction lists for LTE/SAE networks. Handover restriction lists are used to restrict user equipment (UE) from participating in specified handovers. The MME creates the handover restriction lists as part of its local policy and provides them to the eNobeB where the restrictions are enforced.

 Command Modes
 Exec > Global Configuration > LTE Policy Configuration > LTE HO Restriction List Configuration

 configure > Ite-policy > ho-restrict-list list\_name

 Entering the above command sequence results in the following prompt:

 [local] host\_name (ho-restrict-list) #

 Important

 Important

 For information on common commands available in this configuration mode, refer to the Common Commands chapter.

 • forbidden

Configures the handover restriction lists provided to eNodeBs where handover restrictions are enforced for UEs.

| Product       | - MME                                                                                          |
|---------------|------------------------------------------------------------------------------------------------|
| Privilege     | Administrator                                                                                  |
| Command Modes | Exec > Global Configuration > LTE Policy Configuration > LTE HO Restriction List Configuration |

#### **configure** > **lte-policy** > **ho-restrict-list** *list\_name*

Entering the above command sequence results in the following prompt:

[local]host name(ho-restrict-list)#

Syntax Description [ no ] forbidden { inter-rat { all | cdma2000 | geran | utran } | location-area plmnid *id* | tracking-area plmnid *id* } default forbidden inter-rat

# default

Removes the forbidden inter-RAT configuration from the LTE policy.

#### no

Removes the forbidden configuration from the LTE policy.

#### inter-rat { all | cdma2000 | geran | utran }

Specifies that one or all Radio Access Technology (RAT) handovers are to be prohibited for UEs associated with the LTE policy.

all: Specifies that all inter-RAT handovers are to be prohibited for UEs associated with the LTE policy.

**cdma2000**: Specifies that all CDMA2000 handovers are to be prohibited for UEs associated with the LTE policy.

geran: Specifies that all GSM EDGE Radio Access Network (GERAN) handovers are to be prohibited for UEs associated with the LTE policy.

**utran**: Specifies that all UMTS Terrestrial Radio Access Network (UTRAN) handovers are to be prohibited for UEs associated with the LTE policy.

### location-area plmnid id

Specifies that handovers to 3G location area codes defined through this keyword and subsequent configuration mode are to be prohibited for UEs associated with the LTE policy. Enters the LTE Forbidden Location Area Configuration Mode. *id* must be a valid PLMN ID expressed as an integer comprised of an MCC (Mobile Country Code) and MNC (Mobile Network Code) [five-digit minimum, six-digit maximum].

#### C)

Important

**nt** Up to 16 forbidden location area PLMN IDs can be configured per handover restriction list.

Entering this command results in the following prompt:

[context\_name]hostname(forbidden\_la)#

The related commands are defined in the *LTE Forbidden Location Area Configuration Mode Commands* chapter.

## tracking-area plmnid id

Specifies that handovers to 4G tracking area codes defined through this keyword and subsequent configuration mode are to be prohibited for UEs associated with the LTE policy. Enters the LTE Forbidden Tracking Area

Configuration Mode. *id* must be a valid PLMN ID and be an integer value comprising an MCC and MNC (five-digit minimum, six-digit maximum).

| <b>(</b>         |                                                                                                    |
|------------------|----------------------------------------------------------------------------------------------------|
| Important        | Up to 16 forbidden tracking area PLMN IDs can be configured per handover restriction list.                                    |
|                  | Entering this command results in the following prompt:                                                                        |
|                  | [context_name]hostname(forbidden_ta)#                                                                                         |
|                  | The related commands are defined in the <i>LTE Forbidden Tracking Area Configuration Mode Commands</i> chapter.               |
| Usage Guidelines | Use this command to create the list of restricted handover types that apply to all UEs associated with the LTE policy.        |
|                  | Example                                                                                                    |
|                  | The following command prohibits UEs associated with this LTE policy from participating in a handover to a GERAN network type: |
|                  | forbidden inter-rat geran                                                                                                    |

The following command prohibits UEs, associated with this LTE policy and a mobile network with a PLMN ID of *12345*, from participating in a handover to location area codes defined in the Location Area Configuration Mode:

forbidden location-area plmnid 12345